<span id="page-0-0"></span>*Programming your Pictures: R Aidan Delaney & Brent Yorgey August 4, 2016*

# *Introduction*

This is a worksheet to support the "Programming your Pictures" workshop at Diagrams 2016. There are two versions of this worksheet, one with answers and one without. If you'd like the version with the answers then have a look at  $1$ . In these questions we will use  $1$  [http://aidandelaney.](http://aidandelaney.github.io/handouts/2016DiagramsRTutorial-answers.pdf) the mpg dataset shipped with ggplot2. You might also find the cheat sheet at <sup>2</sup> to be helpful.

# *First Plot*

### *Exercise 1: Plot and colour*

Plot the mpg of cars for all manufacturers. An example plot can be seen in figure [1](#page-0-0). Can you add in some colour based on the number of cylinders in the individual model?

Furthermore, can the visualisation be coaxed to provide the specific model for the car with the highest mpg?

### *Exercise 2: Histogram*

Generate a histogram of the mpg values for cars. You are advised to examine the tutorial notes for an example and some help<sup>3</sup>.

### *Exercise 3: Fit a linear model*

It might be useful to see the relationship between the cars' city and hwy mpg listings. Please generate a point plot of one over the other and fit a linear model to the points.

[github.io/handouts/](http://aidandelaney.github.io/handouts/2016DiagramsRTutorial-answers.pdf) [2016DiagramsRTutorial-answers.pdf](http://aidandelaney.github.io/handouts/2016DiagramsRTutorial-answers.pdf)  $2$  [https://www.rstudio.com/](https://www.rstudio.com/wp-content/uploads/2015/03/ggplot2-cheatsheet.pdf) [wp-content/uploads/2015/03/](https://www.rstudio.com/wp-content/uploads/2015/03/ggplot2-cheatsheet.pdf) [ggplot2-cheatsheet.pdf](https://www.rstudio.com/wp-content/uploads/2015/03/ggplot2-cheatsheet.pdf)

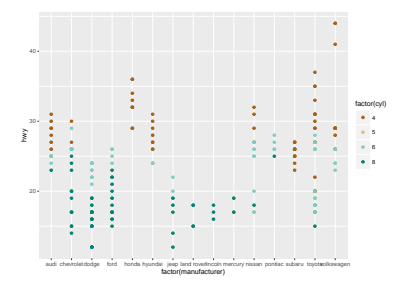

Figure 1: Plotting mpg for each manufacturer

<sup>3</sup> <http://aidandelaney.github.io/>